## **Adobe Photoshop 7.0 Download Highly Compressed !!INSTALL!!**

Cracking Adobe Photoshop is not as easy as installing it. First, you need to download a keygen program. After this is accomplished, you need to generate a valid serial number. How to get a valid serial number is another story. You will need a valid serial number to activate the software. Once you have the serial number, you need to open the keygen program and select the ISO file that corresponds to your version of the software. This will generate a license file. You need to run this file and it will create a license file that you can then use to activate your software. After this, you need to crack the software. To crack the software, you need to locate the patch file on your computer. Once you have the patch file, you must open it and follow the instructions. When the patching process is complete, you can use the software as a fully functional version.

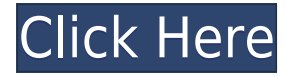

I like talking about Photoshop. I used it to create many of the images you're enjoying online, and wanted to share how I think it's evolving. I'm obsessed. I love talking about Photoshop. I would like to thank my friends and family for supporting me and letting me stay in the Mac OS X world, even though I've moved to Air and then back to Windows. I hope you'll love the new Photoshop, and I have faith that you will. Thank you for your love and support. Each new version of Photoshop, the industry standard in the post-printing and editing of images, adds yet another layer of possibility to the cleanup and correction process. For example, the new Content Aware Fill' from v. 2023 can choose between a similar image in the photo library or from the local system – no more having to load a file to find the best possible match. The new Smart Sharpen can now normalize the sharpness of images while preserving the texture and grain of the original photo – again, a much-needed feature with an easy-to-use interface. The smart shortcut menu in the Layers panel for Power users is now as comprehensive as it is intuitive, with the addition of a polygon vertex modifier in a new "Geometry" menu and a new icon for a clickable tunnel effect that remains permanently connected to the work area. When determining whether a piece of software should be reviewed, we look at a section of the marketplace which is relevant to your business. However, we also consider the software's popularity — not necessarily how many downloads are like to the software but how frequently people purchase the same software. Also, consider how many times the software in question has been mentioned by other reviewers. If you see a software listing that is supported by the software vendor, you can be far more confident that the review is trustworthy.

## **Download Photoshop 2022 (Version 23.2)Incl Product Key Torrent (Activation**

## **Code) 2023**

**What It Does:** The Dodge tool adds a layer of white to the pixels in your image. The Burn tool darkens areas of the image. Both are great for bringing out details, brightening shadows, and softening highlights. You'll also find a Quick Selection tool that lets you quickly select an area of a photo to apply a preset filter. Adobe Photoshop is one of the most used programs for photo editing, which makes it one of the most lucrative programs to buy. There are two versions of the software–one for desktop and one for mobile devices. For desktop, there is the full-version for Windows and Mac. The mobile version is for iOS and Android devices and stores all of the editing tools you will need in order to make changes to visual content. If you're interested in using Adobe Photoshop, you have to choose the software that suits your needs. The default version is a basic photo editing program, and it has many features you might want to look at. If you want more versatility in your editing, you can select the full version of Photoshop, which comes with many more features. If you want to create your own digital artwork, you can select the Creative Cloud version. In the video, we'll see editing examples and tips. The conversation of graphic design software all started with Adobe Photoshop. It is a powerful tool that has all the required functions for graphic designers. The software also offers a range of different editing options for producing different results. It lets you use many different editing tools and use the layer feature to achieve an even better result. The software can easily be used by a person of any level of computer knowledge. e3d0a04c9c

## **Photoshop 2022 (Version 23.2) Patch With Serial Key PC/Windows [32|64bit] 2023**

If you're in the market for a basic photo editor, Adobe Photoshop Elements is likely to be a good fit. The tool kit is robust and comes with a slice of the subscription business model. With just a few clicks, you can get started editing your photos and adding a little bit of flair. Adobe Photoshop is the world's leading graphics editing software that works in the field of graphic design and the most used software for digital images. It can be used to enhance your photographs with various effects. It can help you create, adjust, and retouch your photos to make them look better. "The combined capabilities of our software are among the most powerful in the world, and this update helps to amplify those capabilities even further," said Shantanu Narayen, president and CEO of Adobe. "With this update, Photoshop is further positioning itself as the single tool that enables creators on different devices to work together seamlessly and efficiently." Adobe is also adding improvements to in-brain capabilities, which lets a machine identify objects and edit them in steps to make a complex, high quality image. Adobe Sensei AI is also being updated with new capabilities, such as intelligent search for content in a document, and updates to text recognition, which allow the software to find and manipulate text. The filter panel now offers a new "drag to apply" feature that makes it even easier to apply, and edit, your filter settings. Both the filter layer and filter stack panels have also been updated to make it easier to create and edit your filters, and to preview your filter settings.

adobe photoshop 2021 free download highly compressed adobe photoshop cc download highly compressed photoshop cc 2015 crack version download adobe photoshop cs6 2016 free download full version adobe photoshop 2016 full version download photoshop cc 2016 free download full version no trial photoshop 2016 version download photoshop cc 2016 crack amtlib.dll download adobe photoshop cc 2016 highly compressed download download photoshop for android apk

1. **Change Selection** - These types of tools are the best of Photoshop. Here, usually the user draws a rectangular selection on the image and opens the tool slide panel, and by adjusting the bounding box of the selection, all the other areas of the image also get seen with the selected region. This is one of the best tools that transform the user to a professional graphic designer as the selection tools are equally important to the beginner as well as the seasoned professional. Some other tools with similar features are the: 1. Pencil tool - This tool is equivalent to the rectangular selection and allows the user to draw a range of pixels of various size and shape to create a selection. With the pencil tool, it is possible to select any arbitrary shaped area in the image and drag to cut through the pixels. 2. **Mask** - Another selection tool that is used frequently in Photoshop editing process. Masking allows you to remove the parts of the image that you do not need and retain the images that you do want. Such an easy way of graphic editing is an indispensable tool that is used to remove backgrounds of an image or to paint a design on the image for 2D or 3D designs. 2. **Lasso** - This tool allows the user to drag the boundary of an area with a line on the image, which removes the selected area from the image. The Lasso tool is probably one of the most basic image editing tools and is widely used to remove the unwanted objects from the image or to select the areas on the image that is used for cropping.

With Photoshop, you can create web pages with your own logo, text, graphics and images. PCMag's Photoshop CC review notes that Photoshop Elements lacks many features, including the ability to edit online and embed graphics in web pages. Similarly, Elements lacks the ability to create colormanaged web graphics, which let you maintain color accuracy of images online. However, if web graphic editing is not a huge deal for you, Elements has a great editing toolset and a great selection of tutorials you can use to get up to speed. You can also download many of Photoshop's tools and features for a fee if you want to share a single library of designs and assets with other designers. Photoshop is a top application for photographers and designers due to its flexibility, extensive controls, and tools. If a project involves photo processing, editing, and retouching, Photoshop is the most popular software for image manipulation. Photoshop is one of the most powerful image editing programs available. Photoshop has a number of professional features such as Image Editing, Computer Graphics, Layers, Transparency, Vectors, Raster, Text, Image Processing, and Effects. Conversely, Photoshop is an easy to use program that is available as a freeware. With many industries relying on the rich technology behind Photoshop, you can make more money by using Photoshop in your design projects. That's why it's important to know what you can do with the technology available to you in Photoshop. With this infographic, you'll have all the important information you need to know about Photoshop's powerful features so that you can make the most of the software's potential.

<https://soundcloud.com/darrynvidajao/crack-red-alert-2-and-red-alert-2-yuris-revenge-trainer-2> <https://soundcloud.com/jarrodselakg/unilab-coils-6-5-40> <https://soundcloud.com/cortmonsreewi1984/doki-doki-little-landlady> <https://soundcloud.com/opliunorol1988/deixados-para-traz-4-dublado-via-torrent> <https://soundcloud.com/ailsehaafixw/symantec-endpoint-protection-14253232000-cracked-full> <https://soundcloud.com/caeciloju1981/nexus2guitarexpansionnxpfiledownloadpc>

You can go really fast in Photoshop by saving layers for re-use – or reuse perfect parts of your picture for your next project. There are endless possibilities when you can recombine layers, filters, effects, and other powerful features. Select an Area of Interest in your picture, choose a Brush preset, click once to begin painting, and make selections as you go. When you're done, save your changes by Save Image As, or use the history to undo your selected edits. The Brushes panel of the Brush palette shows you the paint information for each state of a brush. For example, if you have 50 brush states, that's 50 times the number of options available when you're painting, and you can see each of those states individually. There are many options, from the basic to the advanced. You can even save different brushes for specific tasks. Using presets lets you choose from a range of different painting styles. You can also use the Scale tool to make a virtual map or a photo diagram of your image. **Selective** – You can create selections with just a few tools to paint within the bounds of that selection. You can erase an area to remove it while you paint, and you can even change the selection by simply painting outside the bounds of the original selection. There are more than 80 predefined selection tools available, each with countless options. **Advanced** – You can see the contents of your image all at once by using the Zoom tool or the Photomerge tool. You can even play back a live video of just the areas you're painting within your selection.

The latest edition of Photoshop released workflows to make it simpler to work with mixed-content photos. With Asset Exchange, you can browse and select an image, apply powerful, non-destructive fixes in Adobe software or with Output modules, then upload to your favorite online content management system (CMS) like WordPress, Joomla, Drupal and Squarespace. With Photoshop

Elements, you can access some of the best, most-used tools from the full-featured Photoshop. If you want to retouch and tweak your photos, this is the version to use, as it has everything you'll need covered. You also get a vast gallery of ready-to-use vector illustrations to gather inspiration from, and an excellent library of free online stock images. If all you need to do is crop, color correct and add a filter or two, you're good to go, and you'll get a feature-rich experience for the money. Adobe offers a number of free, trial and subscription software packages and sticker labels to put on your various computer accessories. Customize your presentation with these stickers, labels, and themes on compasses, printers, cameras, and various other devices. The featured highlights of all the sticker labels services that you can purchase through Adobe Directed Edge include the design tools, exclusive stickers, and themes that can help you create unique and cool design-oriented products. The applications cover a wide range such as magazine covers, app accessories, business cards, script, and a number of stickers.